*BADEN-WÜRTTEMBERG*

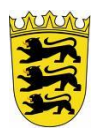

*Staatliches Tierärztliches Untersuchungsamt Aulendorf - Diagnostikzentrum*

## **Merkblatt zur Beprobung von Wildschweinen auf Schweinepest. Stand: 10.2020**

**Als eine verheerende Tierseuche hat die Afrikanische Schweinepest (ASP) Deutschland erreicht. Diese Seuche breitet sich vor allem in den Wildschweinbeständen aus. Sie als Jäger stehen als sachkundige Personen in Ihren Revieren den Tieren täglich gegenüber. Sie helfen, das Auftreten dieser Seuche so schnell wie möglich zu erkennen. Für das frühzeitige Einleiten entsprechender Maßnahmen zum Schutz vor einer Weiterverschleppung ist jeder Tag sehr wichtig. Weiterhin ist die Untersuchung auf Klassische Schweinepest (KSP) für den Nachweis der Seuchen-freiheit notwendig.**

**Bitte unterstützen sie dieses Monitoringprogramm durch regelmäßige Probennahmen.**

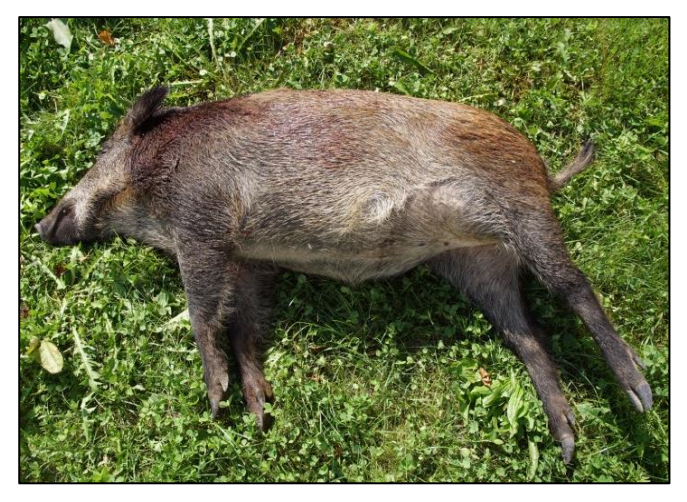

## **Die Probeneinheit (siehe Abb. 1) zur Untersuchung auf KSP und auf ASP besteht aus:**

- diesem Merkblatt zur Probenentnahme
- 1 Untersuchungsantrag(**1**) u. 1 portofreien adressierten Versandtasche(**2**) **a** o. **b**
- 1 Blutentnahmeröhrchen mit weißer Kappe (z.B. **a** od. **b**) mit Schutzröhrchen(**3**)
- 1 Blutentnahmeröhrchen mit roter Kappe (z.B. **a** od. **b**) mit Schutzröhrchen(**4**)

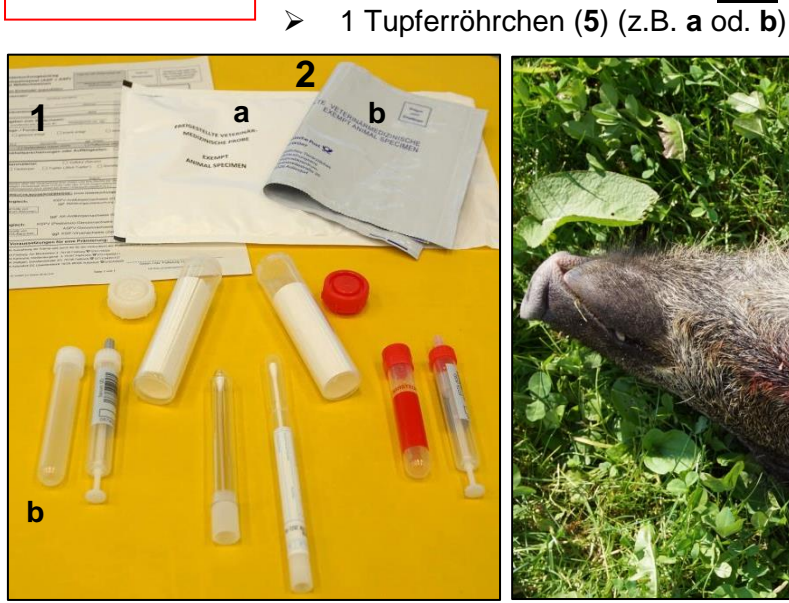

Ausgabe durch das zuständige Veterinäramt !

**Abb. 1: Probenentnahmeeinheit**

**4**

**a**

**Abb. 2: Eröffnung der Halsvene mittels Längsschnitt zur Blutprobenentnahme**

## **Hinweise zur Blutprobenentnahme bei erlegtem gesundem Schwarzwild:**

- Die Beprobung sollte flächendeckend und über das gesamte Jagdjahr sowie über die Altersklassen relativ zur Jagdstrecke verteilt sein. Die Anzahl der pro Jahr einzusendenden Proben richtet sich nach der aktuellen Seuchenlage und wird durch das zuständige Veterinäramt mitgeteilt.
- Blutproben bitte sofort nach dem Erlegen und um Verunreinigungen zu vermeiden möglichst in der mittels Längsschnitt eröffneten Halsvene (siehe Abb. 2 u. 3) entnehmen; Ist kein Blut in den Blutgefäßen vorhanden, kann alternativ auch freies Blut aus der Brusthöhle verwendet werden.
- Pro Stück jeweils ein Röhrchen mit weißer und roter Kappe füllen: Entweder als Spritze aufziehen und dann Stempel an der Basis abbrechen oder Röhrchen öffnen, Blut einfüllen und wieder verschließen.
- nach dem Füllen das geschlossene rote Blutentnahmeröhrchen dreimal vorsichtig kippen, damit sich der Gerinnungshemmer (EDTA) im Blut verteilt (bitte nicht schütteln); aus diesem Röhrchen kein Blut umfüllen.
- Befüllte Blutentnahmeröhrchen jeweils in ein Schutzröhrchen mit Saugeinlage legen und verschließen.
- Gefüllte Röhrchen vor Frost und Hitze schützen!

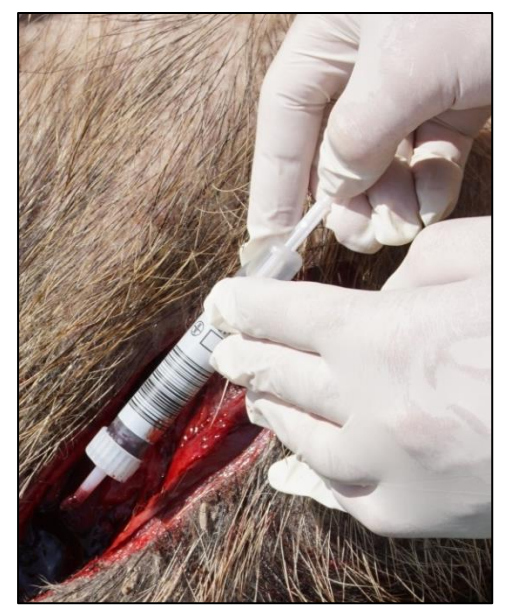

**Abb. 3: Entnahme einer Serumprobe**

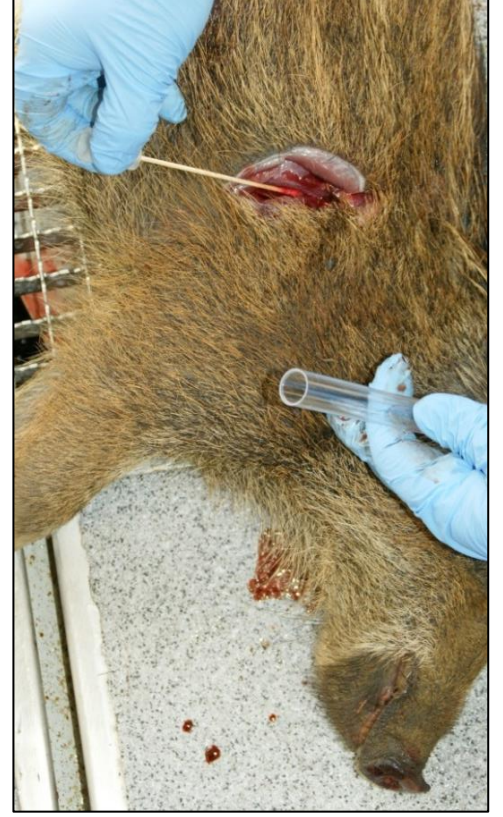

**Abb. 4: Entnahme einer Tupferprobe**

**Um einen Seucheneintrag frühzeitig zu erkennen, ist die Beprobung tot aufgefundener Stücke und krank erlegter Tiere besonders wichtig. Diese sog. Indikatortiere müssen immer beprobt werden.**

### **Hinweise zur Probennahme bei Fallwild<sup>1</sup> , Unfallwild<sup>2</sup> sowie krank erlegten Tieren<sup>3</sup> ("Indikatortiere"); Meldung von Fallwild:**

- Verendet aufgefundene Wildschweine müssen dem zuständigen Veterinäramt angezeigt werden. Für verendetes Unfallwild ist dies nicht erforderlich, sofern eine Beprobung erfolgen kann.
- Die Beprobung von Fallwild sollte nach Absprache mit dem Veterinäramt erfolgen.
- Ist bei Fall- oder Unfallwild eine Blutprobennahme nicht mehr möglich, kann zum Ausschluss der ASP ein Tupfer mit anhaftender blutiger Flüssigkeit entnommen werden. Zur Tupferentnahme eignet sich ein die Brusthöhle eröffnender Schnitt seitlich am liegenden Kadaver, siehe Abb. 4. Lässt sich am Kadaver nach Anschnitt kein bluthaltiges Material entnehmen, kann alternativ dazu Knochenmark nach Aufbrechen von geeigneten Röhrenknochen getupft werden.
- Bei krank erlegten Stücken sollten für eine höhere diagnostische Sicherheit immer Blutproben genommen werden. Für krank erlegte Tiere gelten die Vorgaben für die Fleischuntersuchung durch einen amtlichen Tierarzt oder die Verpflichtung zur unschädlichen Beseitigung über Verwahrstellen.
- Die Bergung sowie der Transport des Fallwildes an eine Verwahrstelle sind in Absprache mit dem zuständigen Veterinäramt durchzuführen. Die Entsorgung von Unfallwild über Verwahrstellen wird empfohlen.
- Ein Transport ganzer Tierkörper an die Untersuchungseinrichtungen ist aufgrund einer möglichen Seuchenverschleppung bei der Anlieferung zu vermeiden.
- <sup>1</sup>Fallwild<sup>.</sup> verendet aufgefunden, ohne Anzeichen äußerer Gewalteinwirkung als Todesursache
- **<sup>2</sup>**Unfallwild: verendet infolge äußerer, verkehrsbedingter Gewalteinwirkung (ausgenommen Erlegen nach Jagdrecht)
- **3** krank erlegte Tiere: Tiere mit festgestellten gesundheitlich bedenklichen Merkmalen vor/nach dem Erlegen i.S. der Tierischen Lebensmittel-Hygieneverordnung

#### **Unkostenpauschalen:**

Für die Meldung von Fallwild unter Angabe des genauen Fundortes (Geokoordinaten) beim zuständigen Veterinäramt oder/und mittels Fallwild-App über das Wildtierportal BW (nach deren Freischaltung) mit Kennzeichnung des Fundortes sowie ggf. Unterstützung des Veterinäramtes beim Wiederauffinden des Kadavers wird eine Unkostenpauschale in Höhe von 50 Euro/ pro Tierkörper gewährt. Sofern nach Absprache mit dem Veterinäramt auch eine Beprobung von Fallwild erfolgt, wird die Probenahme in Höhe von nochmals 50 Euro vergütet (Bluttupfer, Röhrenknochen). Für die Beprobung von krank erlegten Stücken (gesundheitlich bedenkliche

Merkmale) mittels zweier Blutröhrchen oder von verendet aufgefundenem Unfallwild mittels zweier Blutröhrchen/ alternativ einem Bluttupfer wird eine Pauschale in Höhe von 50 Euro/ Tier gewährt. Die Auszahlung ist gekoppelt an die Untersuchungstauglichkeit der Probe, bei Fallwild an das Wiederauffinden des Kadavers mit anschließender Beprobung durch das Veterinäramt sowie an die Vollständigkeit der persönlichen Angaben des Berechtigten auf dem Untersuchungsantrag (Begleitschein). Die Unkostenpauschalen werden den zur Jagdausübung befugten Personen, den Bediensteten der Landesforstverwaltung und der AöR Forst BW sowie für Unfallwild ggf. auch Bediensteten des Straßenbaulastträgers gewährt.

### **Hinweise zum Probenversand/Probentransport:**

- Die Proben sollten umgehend mit dem vollständig ausgefüllten Untersuchungsantrag in der voradressierten Versandtasche per Post verschickt werden.
- Damit die Zuordnung der Proben zu den Untersuchungsanträgen gewährleistet ist, bitte pro Versandtasche immer nur das Probenmaterial von einem Wildschwein versenden.
- Proben bis zum Versand kühl (z.B. Kühlschrank, jedoch nicht Gefrierfach!) lagern
- Um eine Verschleppung von Seuchenerregern zu vermeiden, bitte Tierkörpertransport nur in auslaufsicheren Behältnissen zur Verwahr-stelle. Kein offener Transport in Gitterkörben!

\_\_\_\_\_\_\_\_\_\_\_\_\_\_\_\_\_\_\_\_\_\_\_\_\_\_\_\_\_\_\_\_\_\_\_\_\_\_\_\_\_\_\_\_\_\_\_\_\_\_\_\_\_\_\_\_\_\_\_\_\_\_\_\_\_\_\_\_\_\_\_\_\_\_\_\_\_\_\_\_\_\_\_\_\_\_\_\_\_\_\_\_\_\_\_\_\_\_\_\_\_\_\_\_\_\_\_\_\_\_\_\_\_\_\_\_\_\_\_\_\_\_\_\_\_\_\_\_\_\_\_\_\_

# Vielen Dank für Ihre Mithilfe!